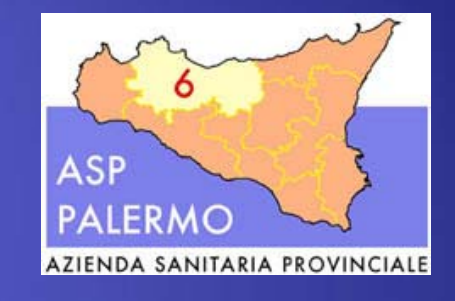

# **SISTRI ISTRUZIONI ISTRUZIONI PER L'USO**

Dott. Salvatore Russo

#### Utilizzare il motore di ricerca "GOOGLE **" ,**  digitare SISTRI e far scorrere la pagina **iniziale iniziale**Sistema di controllo : SISTRI

### **Manuale Operativo Sistri e Guide Utente Manuale Operativo Sistri e Guide Utente**

### **Sono stati pubblicati: • Manuale Operativo Sistri (Versione Test 1.2 del 30.9.2010) • Guida Utente Produttori ● Guida Utente Trasportatori Guida Utente Trasportatori ● Guida Utente Recuperatori Guida Utente Recuperatori -Smaltitori Smaltitori**

Registro di carico e scarico e formulario di identificazione dei rifiuti di cui agli articoli 190 e 193 del D.lgs. n. 152/2006

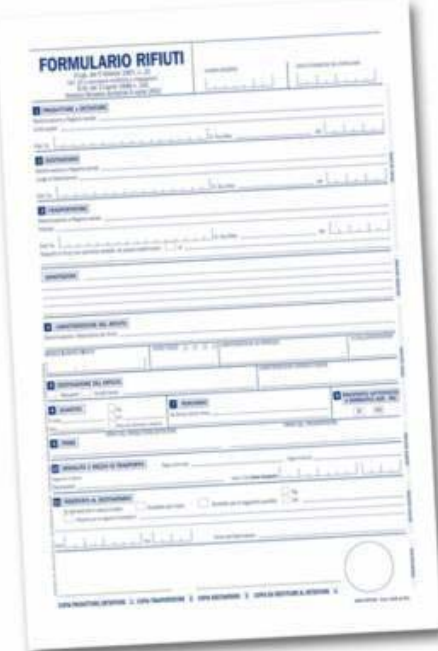

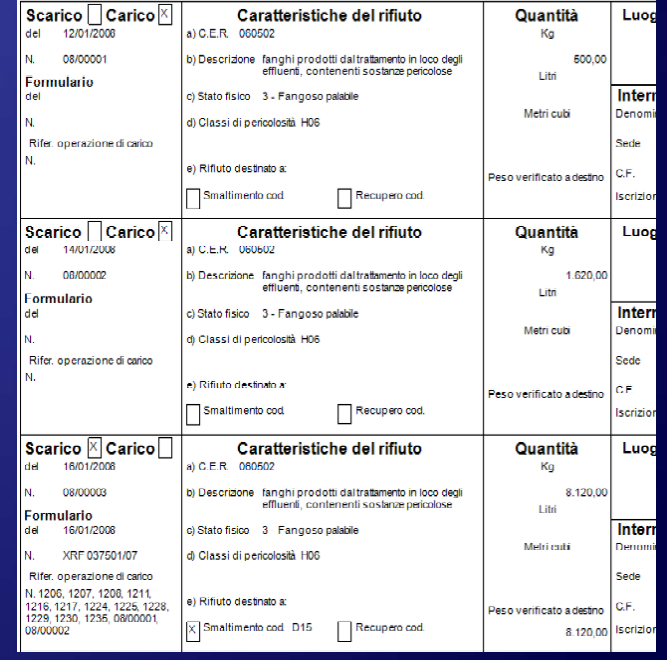

# Ma, di chi è la responsabilità circa la produzione dei rifiuti?

......... sono un dirigente sanitario, non ho tempo per occuparmi di rifiuti, in ogni caso, non mi compete la gestione dei rifiuti.........

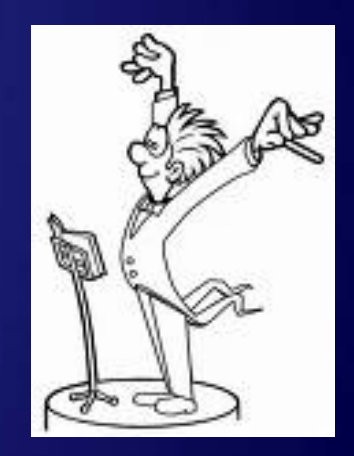

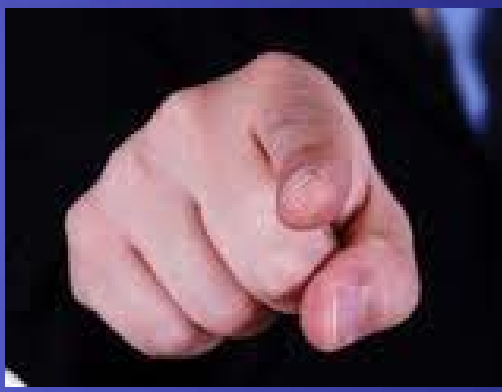

# PERCHE' PROPRIO IO DEVO FARE IL DELEGATO DELLA UNITA' LOCALE?

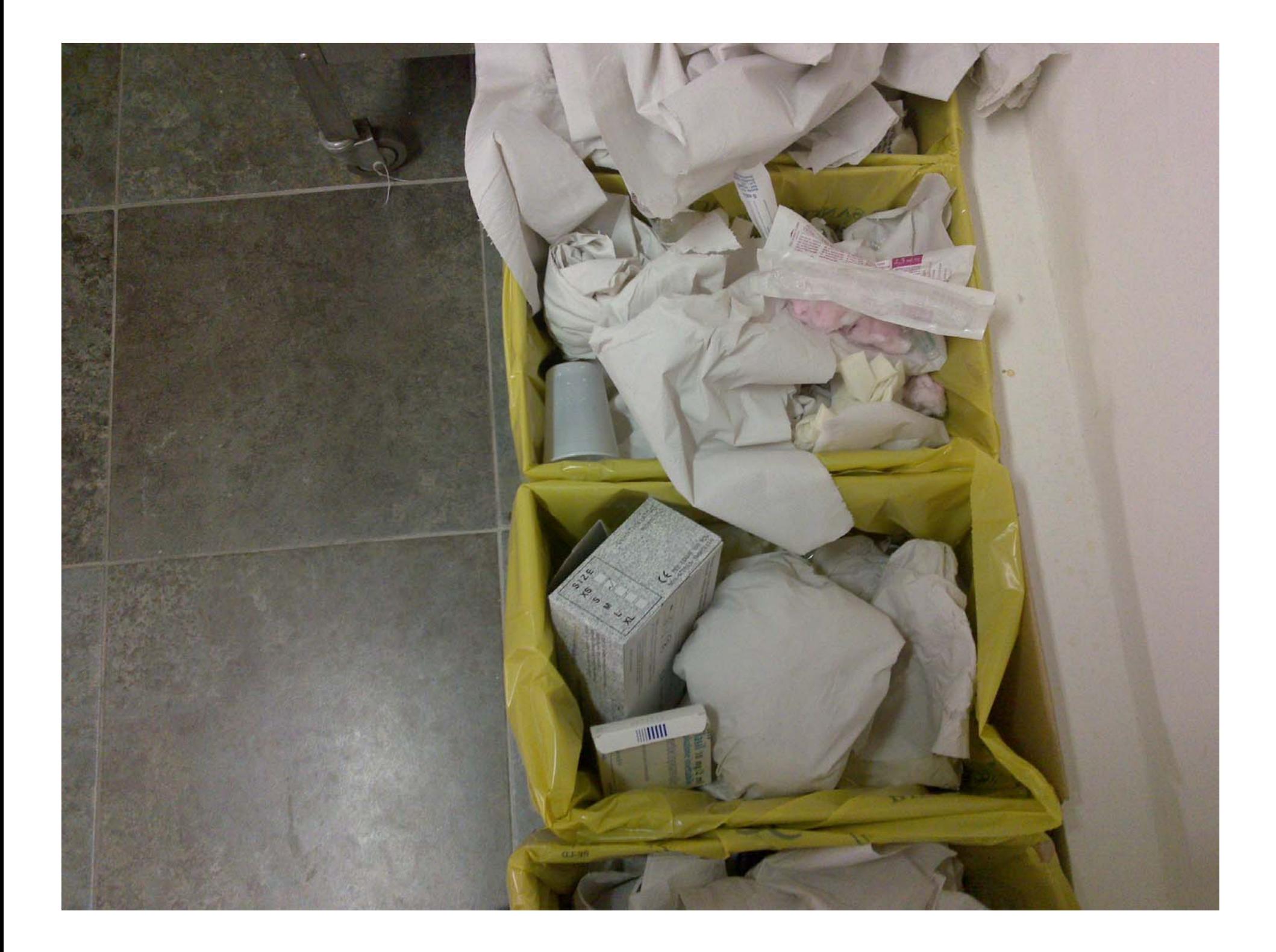

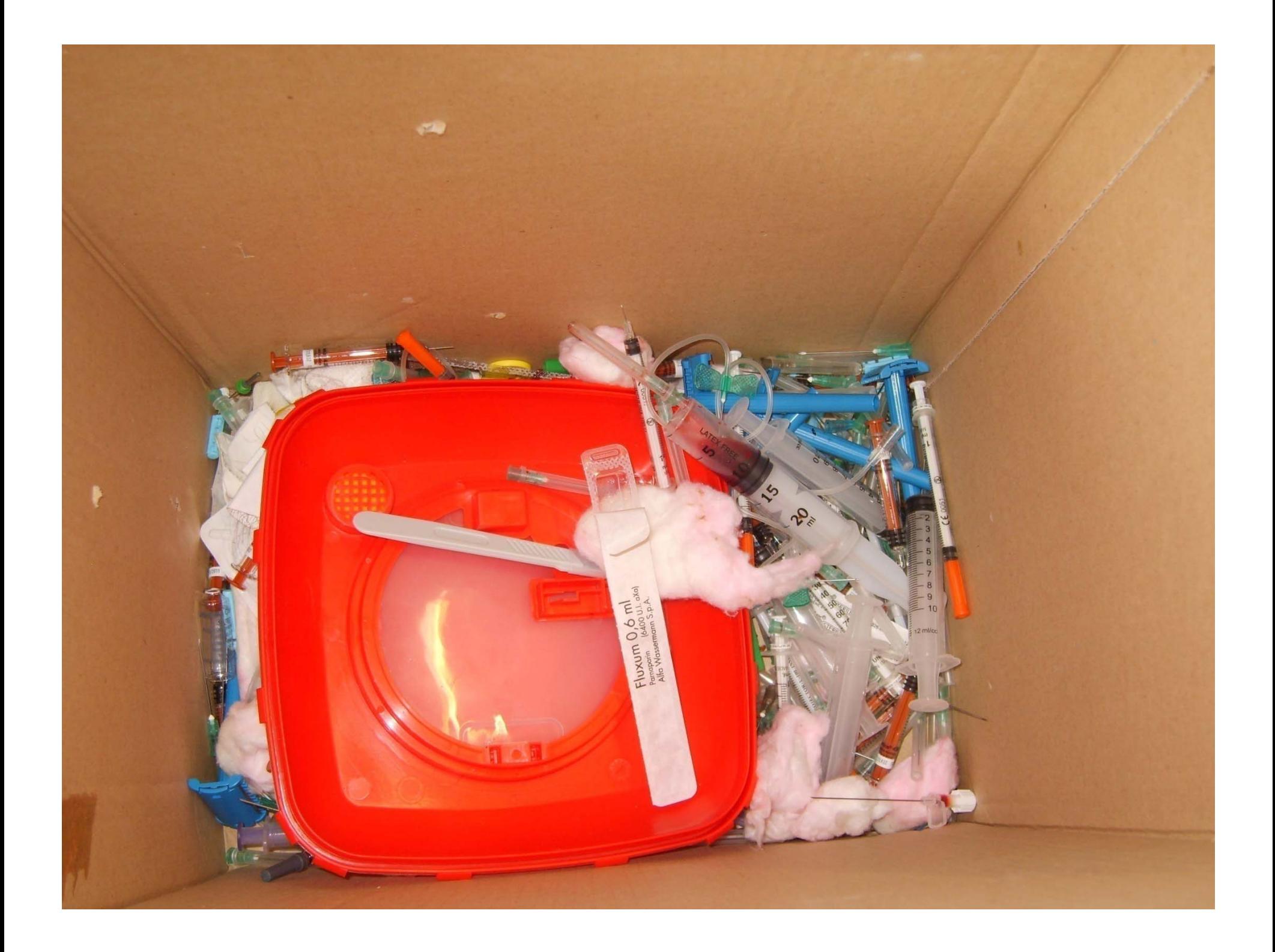

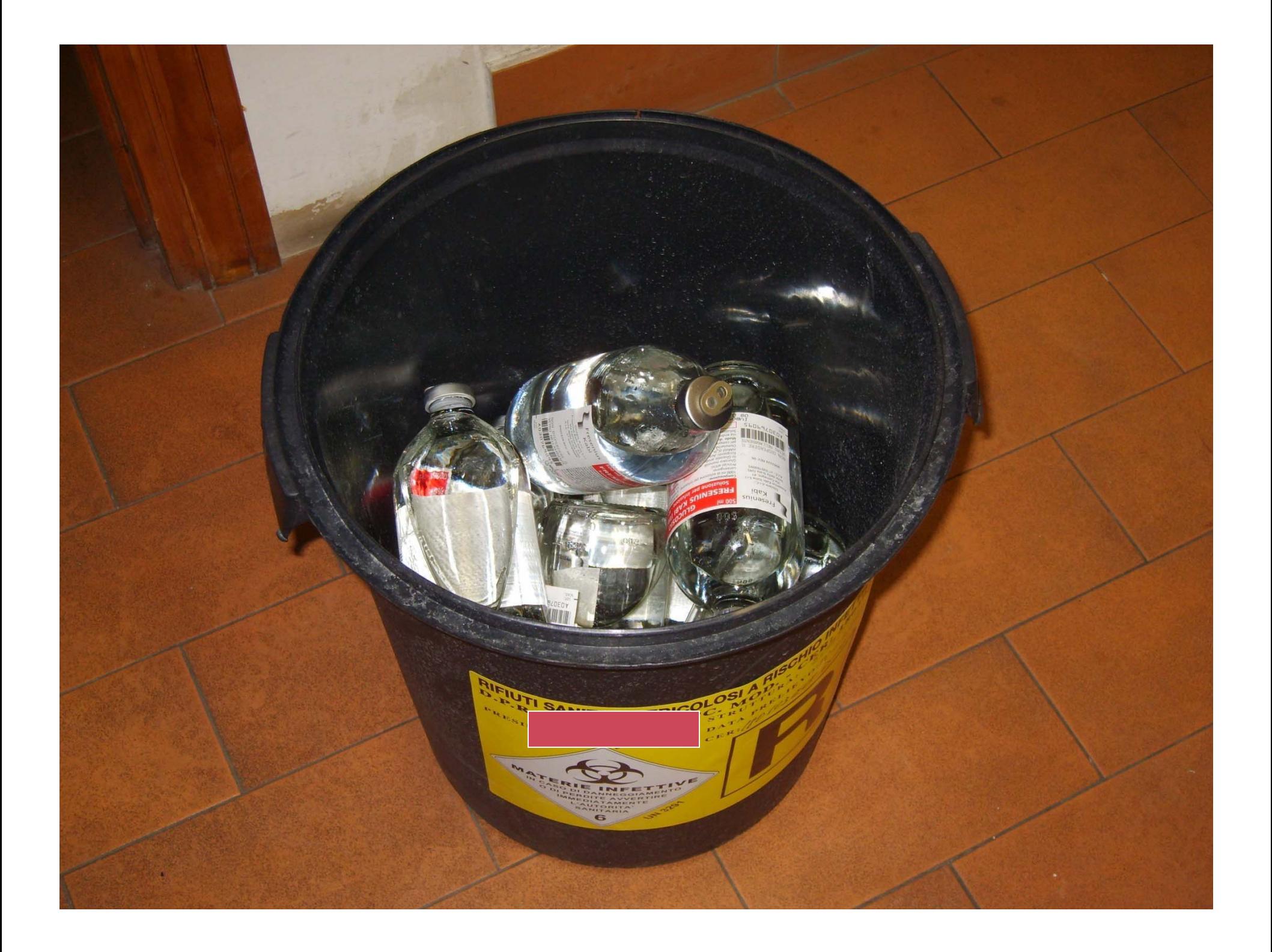

#### Se non si può o non si vuole ? 1) Richiesta motivata di variazione al **Responsabile della Macrostruttura Responsabile della Macrostruttura 2) Valutazione della sopra citata richiesta Valutazione della sopra citata richiesta 3) Trasmissione della richiesta, se accettata, Trasmissione della richiesta, se accettata, al Servizio RSO, completa di: al Servizio RSO, completa di: C.F. nuovo delegato C.F. nuovo delegato** ▪ **Estremi completi U.L. Estremi completi U.L.** ▪ **copia documento copia documento** ▪ **altre indicazioni altre indicazioni** ▪**4) Comunicazione al SISTRI Comunicazione al SISTRI 5) Tempo tecnico variazione, circa due mesi Tempo tecnico variazione, circa due mesi** 9

# Se volessimo aggiungere altri due sostituti nella USB? SI DOVREBBERO FARE TUTTE LE **COSE PRECEDENTEMENTE COSE PRECEDENTEMENTE DESCRITTE DESCRITTE**

![](_page_9_Picture_1.jpeg)

![](_page_10_Picture_0.jpeg)

# COSA VUOL DIRE UNITA' LOCALE PRODUTTRICE DI **RIFIUTI PERICOLOSI?**

![](_page_11_Picture_0.jpeg)

# Se l'unita' locale è sprowista di computer e/o USB?

![](_page_11_Picture_2.jpeg)

Fino al 31 dicembre 2010

![](_page_12_Picture_0.jpeg)

# Se manca momentaneamente la connessione internet?

Inserire i dati entro le 24 ore dalla ripresa del funzionamento del sistema

![](_page_13_Picture_0.jpeg)

# Se si guasta il computer?

Inserire i dati entro le 24 ore dalla ripresa del funzionamento del sistema

![](_page_14_Picture_0.jpeg)

# Se vado in ferie, pensione, malattia,...?

![](_page_14_Picture_2.jpeg)

SISTRI 800 00 38 36 iscrizionemail @sistri.it

![](_page_15_Picture_0.jpeg)

![](_page_15_Picture_1.jpeg)

![](_page_15_Picture_2.jpeg)

Sono responsabile anche dei rifiuti prodotti dalle altre Unità Locali?

### **Sistema di controllo Della tracciabilità dei rifiuti SISTRI**

![](_page_16_Picture_1.jpeg)

MINISTERO DELL'AMBIENTE E DELLA TUTELA DEL TERRITORIO E DEL MARE

Manuale dell'UtenteVersione test 1.2**30/09/2010 30/09/2010**

![](_page_17_Picture_0.jpeg)

Le normative nazionali ed europee relative alla gestione dei rifiuti costituiscono l'unico riferimento normativo valido

Fino al termine della sperimentazione si manterrà la denominazione di "test"

![](_page_18_Picture_0.jpeg)

# 800 00 38 36

![](_page_18_Picture_2.jpeg)

![](_page_18_Picture_3.jpeg)

![](_page_18_Picture_4.jpeg)

![](_page_18_Picture_5.jpeg)

![](_page_18_Picture_6.jpeg)

![](_page_19_Picture_0.jpeg)

![](_page_19_Picture_1.jpeg)

![](_page_20_Picture_0.jpeg)

#### apparirà una schermata di autenticazione; inserire le credenziali : **USERNAME E**

![](_page_21_Picture_1.jpeg)

![](_page_21_Picture_2.jpeg)

![](_page_21_Picture_3.jpeg)

![](_page_22_Picture_13.jpeg)

![](_page_22_Picture_1.jpeg)

![](_page_22_Picture_14.jpeg)

### **DESCRIZIONE SINTETICA DEL SISTEMA DESCRIZIONE SINTETICA DEL SISTEMA**

![](_page_23_Figure_0.jpeg)

# **SCHERMATA PRINCIPALE SCHERMATA PRINCIPALE**

![](_page_24_Picture_28.jpeg)

L'ASSEGNAZIONE DEI REGISTRI VIENE FATTA IN MANIERA AUTOMATICA DAL **SISTRI IN BASE ALLE ATTIVITA SISTRI IN BASE ALLE ATTIVITA' DICHIARATE NEL MODULO D'ISCRIZIONE** 

![](_page_25_Picture_4.jpeg)

![](_page_26_Picture_5.jpeg)

![](_page_26_Picture_6.jpeg)

![](_page_27_Picture_23.jpeg)

#### **A QUESTO PUNTO E A QUESTO PUNTO E' POSSIBILE CONFERMARE E POSSIBILE CONFERMARE E**  FIRMARE L'INSERIMENTO DEL MOVIMENTO IN **UN DUPLICE MODO**

![](_page_28_Picture_4.jpeg)

![](_page_29_Picture_24.jpeg)

Trovati 3 risultati, tutti mostrati in elenco

#### IN UN CASO E NELL' ALTRO COMPARE UNA ULTERIORE **MASCHERA DI CONFERMA A CUI RISPONDERE MASCHERA DI CONFERMA A CUI RISPONDERE POSITIVAMENTE PER TERMINARE LA PROCEDURA POSITIVAMENTE PER TERMINARE LA PROCEDURA**

![](_page_30_Picture_4.jpeg)

#### Sei sicuro di voler firmare questa registrazione ?

#### Informazioni registrazione

![](_page_31_Picture_35.jpeg)

#### Informazioni rifiuto

![](_page_31_Picture_36.jpeg)

#### Annotazioni

Annotazioni:

Manutenzione programmata

# CONFERMA DEFINITIVA

Si

No

![](_page_32_Picture_10.jpeg)

## **FINE REGISTRO CRONOLOGICO FINE REGISTRO CRONOLOGICO**

# LA SCHEDA SISTRI

# MOVIMENTAZIONE DEL RIFIUTO

![](_page_34_Figure_0.jpeg)

# **SCHERMATA PRINCIPALE SCHERMATA PRINCIPALE**

![](_page_35_Picture_13.jpeg)

36

![](_page_36_Picture_4.jpeg)

![](_page_37_Picture_9.jpeg)

### QUESTA MASCHERA E' RIASSUNTIVA DEL RIFIUTO DA MOVIMENTARE

![](_page_38_Picture_14.jpeg)

# **QUINDI SI SELEZIONA IL TRASPORTATORE TRASPORTATORE**

![](_page_39_Picture_4.jpeg)

![](_page_40_Picture_9.jpeg)

# E' NECESSARIO SELEZIONARE IL DESTINATARIO

![](_page_41_Picture_17.jpeg)

\* I campi contrassegnati con un asterisco sono obbligatori

**UNA VOLTA SELEZIONATO E VERIFICATO IL TRASPORTATORE, PASSARE ALLA PAGINA DEFINITIVA TRASPORTATORE, PASSARE ALLA PAGINA DEFINITIVA**

![](_page_42_Picture_16.jpeg)

# **"BOZZA" DELLA MASCHERA DELLA MASCHERA RIEPILOGATIVA SCHEDA RIEPILOGATIVA SCHEDA SISTRI**

![](_page_43_Picture_24.jpeg)

#### UNA VOLTA FIRMATA E CONFERMATA LA SCHEDA **SISTRI E' POSSIBILE VISUALIZZARE L'ANTEPRIMA DELLA SCHEDA SISTRI DELLA SCHEDA SISTRI**

![](_page_44_Picture_11.jpeg)

![](_page_44_Picture_12.jpeg)

### **FINE SCHEDA MOVIMENTAZIONE FINE SCHEDA MOVIMENTAZIONE**

# GRAZTE PER L'ATTENZIONE ED IL VOSTRO **IMPEGNO**

![](_page_46_Picture_0.jpeg)